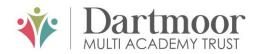

# Tavistock COLLEGE

Principal: Mrs Sarah Jones BSc (Hons), PGDip, M.Ed

Crowndale Road, Tavistock, Devon PL19 8DD Tel: 01822 614231 E-mail: office@tavistockcollege.org Website: www.tavistockcollege.org

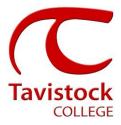

14<sup>th</sup> February 2019

Dear Parent/carer

# Year 11 Student Progress evening – March 6<sup>th</sup> 2019

This is a very important time in your child's education and we would like to invite you to attend the above evening. You will have received an invitation from one or more subject teachers, in areas where progress can be further accelerated.

There will be talks at 3:30pm, repeated at 6:00pm, which will last around 15 minutes. This will cover how to revise and other hints and tips to succeed in the summer exams. Appointment slots with teachers will be between 4:00pm-6:00pm.

The college has an easy to use online appointment booking system for all year groups. This system allows you to choose your own teacher appointment times, **please only book teachers who have requested to see you**. You will also receive an email confirming your appointments.

The appointment system goes live at **6.00pm on Friday 15<sup>th</sup> February 2019** and will close at **11.55pm on Monday 4<sup>th</sup> March 2019**. Please note, appointments will be made on a first come first served basis and each appointment will also include 5 minute movement time. For example, you will be unable to book an appointment at 4.30pm and another at 4.35pm: the next appointment available to book will be 4.40pm. If you are unable to access the internet or need to amend any appointments you have made after the 4<sup>th</sup> March, please contact the head of year administrator Mr Gatzianidis on 01822 614231 ext 202 who will be happy to assist you.

Please visit <u>https://tavistockcollege.parentseveningsystem.co.uk</u> to book your appointments. A short guide on how to add appointments is included overleaf. Please login with the following information:

- Student's Preferred Name: **Sam.** This is the preferred name that we have in our database (for example if we have "Sam" it will not log in if you input "Samuel")
- Student's Surname
- Student`s Date of Birth
- Your title, first name, surname and personal email address (for example if we have you as Ms and you try to log in as "Miss" it will not log you in).

Teacher appointments will take place in the languages block from **4:00pm-6:00pm** with the designated room information displayed in reception on the evening to assist you. Please sign in, as in previous years on the night to confirm your attendance.

If you have not been able to book an appointment with a teacher that you need to see please contact the Head of Faculty for that department. Details are on the website on the Head of Faculty tab (link <a href="http://tavistockcollege.devon.sch.uk/index.php/contact/">http://tavistockcollege.devon.sch.uk/index.php/contact/</a>)

Please ensure that you print your appointment sheet and bring this with you on the night. We look forward to seeing you.

Yours sincerely

Mr Nick Read Head of Year 11

Parents' Guide for booking appointments see over page

Together: we care, we challenge, we excel

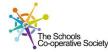

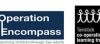

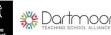

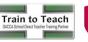

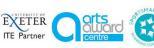

# Parents' Guide for Booking Appointments

### Browse to https://tavistockcollege.parentseveningsystem.co.uk

|            |                   | ening Syste |                                          | ystem. Appointments can be amended via a link fron |        |  |  |
|------------|-------------------|-------------|------------------------------------------|----------------------------------------------------|--------|--|--|
|            |                   |             | evening booking :<br>iur email address i |                                                    | n the  |  |  |
|            |                   |             |                                          |                                                    |        |  |  |
| our Deta   | ils               |             |                                          |                                                    |        |  |  |
| Title      |                   | First Name  |                                          | Surname                                            |        |  |  |
| Mrs        | •                 | Rachael     |                                          | Abbot                                              |        |  |  |
| Email      |                   |             |                                          | Confirm Email                                      |        |  |  |
| rabbot4@gr | rabbot4@gmail.com |             |                                          | rabbot4@gmail.com                                  |        |  |  |
|            |                   |             |                                          |                                                    |        |  |  |
| Student's  | Det               | ails        |                                          |                                                    |        |  |  |
| First Name |                   |             | Surname                                  | Date Of Birth                                      |        |  |  |
| Ben        |                   |             | Abbot                                    | 20 • July •                                        | 2000 • |  |  |
|            |                   |             |                                          |                                                    |        |  |  |
|            |                   |             |                                          |                                                    |        |  |  |
|            | _                 |             |                                          |                                                    |        |  |  |

#### Step 1: Login

Fill out the details on the page then click the *Log In* button. A confirmation of your appointments will be sent to the email address you provide.

- 1. Please use your child's "preferred" forename that matches our records (no abbreviations).
- 2. Enter your details and email address and confirm in the next box that match or records.
- 3. Please enter your child's Date of birth eg: 26/11/2005

| Primary School Parents' Evening                                                                  |                                           |   |  |  |  |
|--------------------------------------------------------------------------------------------------|-------------------------------------------|---|--|--|--|
| This parents' evening is an opportunity to meet                                                  | Click a date to continue:                 |   |  |  |  |
| your child's teacher. Please enter the school via<br>the main entrance and sign in at reception. | Thursday, 16th March<br>Open for bookings | > |  |  |  |
|                                                                                                  | Friday, 17th March<br>Open for bookings   | > |  |  |  |
|                                                                                                  | I'm unable to attend                      |   |  |  |  |

#### Step 2: Select Parents' Evening

Click on the date you wish to book.

Unable to make all of the dates listed? Click I'm unable to attend.

| e Teachers                      |                                                                                             |                                                                                                    |                                                                                                    |                                                                                                    |                                                                                                    |                                                                                                    |                                                                                                    |
|---------------------------------|---------------------------------------------------------------------------------------------|----------------------------------------------------------------------------------------------------|----------------------------------------------------------------------------------------------------|----------------------------------------------------------------------------------------------------|----------------------------------------------------------------------------------------------------|----------------------------------------------------------------------------------------------------|----------------------------------------------------------------------------------------------------|
| i't wish to see any teacher bel | ow, desek                                                                                   | ct them before clicking th                                                                                                    | e button to c                                                                                                    | ontinue.                                                                                                    |                                                                                                    |                                                                                                    |                                                                                                    |
|                                 |                                                                                             |                                                                                                    |                                                                                                    |                                                                                                    |                                                                                                    |                                                                                                    |                                                                                                    |
| Mr J Brown<br>SENCO             |                                                                                             | Mrs D Mumford<br>Mathematics                                                                                                    |                                                                                                    | Mr J Sinclair<br>English                                                                                                    |                                                                                                    | Mrs A Wheeler<br>Class 11A                                                                                                    |                                                                                                    |
| w                               |                                                                                             |                                                                                                    |                                                                                                    |                                                                                                    |                                                                                                    |                                                                                                    |                                                                                                    |
|                                 |                                                                                             |                                                                                                    |                                                                                                    |                                                                                                    |                                                                                                    |                                                                                                    |                                                                                                    |
| Miss F Burton<br>Mathematics    |                                                                                             | Dr R Monamara<br>French                                                                                                    |                                                                                                    | Mr J Sinclair<br>English                                                                                                    |                                                                                                    |                                                                                                    |                                                                                                    |
|                                 |                                                                                             |                                                                                                    |                                                                                                    |                                                                                                    |                                                                                                    |                                                                                                    |                                                                                                    |
| ue to Book Appointments         |                                                                                             |                                                                                                    |                                                                                                    |                                                                                                    |                                                                                                    |                                                                                                    |                                                                                                    |
|                                 | I't wish to see any teacher bei<br>Mr J Brown<br>SENCO<br>W<br>Miss F Barton<br>Mathematics | Mr J Brown Stacker below, deside<br>Mr J Brown Stackor<br>Station Mass F Burton Station Station St | Mr J Brown Mr J Brown Mr J Brown Mr J Brown Mr J Brown Mathematics Mr J Brown Mathematics Mr J Brown Mathematics Mr J Prevol. Mr Mathematics | In such to see any teacher below, deselect them before closing the button to c<br>Mr J Brown<br>IERICO<br>W<br>Mass F Button<br>Manematics<br>Dr R Monamara<br>Prevon | In such to see any teacher below, deselect them before clicking the button to continue.  Mr. J Brown EDBCO Mr. J Brown Mr. Manematics  Dr. R Microanara Prench  Mr. J Sinclair English  Mr. J Sinclair English | In such to see any teacher below, Beselect Hum before cloking the button to controue.  Mr. J. Brown EXENCO  Mr. D. Mr. D. Mannford EXENCO  Mr. J. Stricture  Mr. J. Stricture | In such to see any teacher below, Beselect Hum before cloking the button to controue.  Mr. J. Brown Ethodo Mr. J. Mr. D. Mannford Ethodo Mr. J. Stackair Class 11.A  Mass F Bunton  Dr. ff. Monamare Free.  Mr. J. Sinclair Crystan |

#### **Step 4: Choose Teachers**

If you chose the automatic booking mode, drag the sliders at the top of the screen to indicate the earliest and latest you can attend.

Select the teachers you'd like to book appointments with. A green tick indicates they're selected. To de-select, click on their name.

|       | opointments have been re<br>on at the bottom. | erved for two min | utes. If you're happy wi | th them, please choos |
|-------|-----------------------------------------------|-------------------|--------------------------|-----------------------|
|       | Teacher                                       | Student           | Subject                  | Room                  |
| 17:10 | Mr J Sinclair                                 | Ben               | English                  | E6                    |
| 17:25 | Mrs D Mumford                                 | Ben               | Mathematics              | M2                    |
| 17:45 | Dr R Mcnamara                                 | Andrew            | French                   | L4                    |

#### Step 5a (Automatic): Book Appointments

If you chose the automatic booking mode, you should see provisional appointments which are held for 2 minutes. To keep them, choose Accept at the bottom left.

If it wasn't possible to book every selected teacher during the times you are able to attend, you can either adjust the teachers you wish to meet with and try again, or switch to manual booking mode (Step 5b).

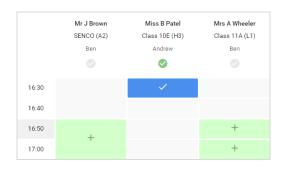

## Step 5b (Manual): Book Appointments

Click any of the green cells to make an appointment. Blue cells signify where you already have an appointment. Grey cells are unavailable.

To change an appointment, delete the original by hovering over the blue box and clicking *Delete*. Then choose an alternate time.

| h        |       | Vear 11 Bulgest Reening<br>6 opporterens from 1500 to 1505                                                                                                    |         |             |      |  |  |
|----------|-------|----------------------------------------------------------------------------------------------------|---------|-------------|------|--|--|
| 1000     | 6 194 | / American                                                                                                    |         |             |      |  |  |
| <b>1</b> |       | This parents' evening is for papels in year 11. Please when the school via the main environ and follow the<br>agrics for the Main Hall when this evening is taking place. Particip is available in the main school or part. |         |             |      |  |  |
|          |       | Teacher                                                                                                    | Student | Subject     | Room |  |  |
|          | 15:00 | Mr. J. Brown                                                                                                    | 241     | BRMCD       | A2   |  |  |
|          | 15.10 | Mr.J.Steral                                                                                                    | in .    | Erglish.    | 89.  |  |  |
|          | 15.15 | Mr.J. Strafak                                                                                                    | Ardinew | trightin    |      |  |  |
|          | 15:20 | Mr.m. Jacobs                                                                                                    | 241     | Hatey       |      |  |  |
| attant : | 19.28 | Max # Burlon                                                                                                    | Ardien  | Mathematica | MB   |  |  |
|          | 13.30 | March Foster                                                                                                    | 4/1010  | Bolence     | 82   |  |  |

## Step 6: Finished

You're now on the *My Bookings* page and all your bookings are below. An email confirmation has been sent and you can also print appointments from this page by pressing *Print*.

To change your appointments, click on Amend Bookings.